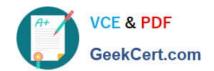

# 1Z0-1048<sup>Q&As</sup>

Oracle Time and Labor Cloud 2019 Implementation Essentials

### Pass Oracle 1Z0-1048 Exam with 100% Guarantee

Free Download Real Questions & Answers PDF and VCE file from:

https://www.geekcert.com/1z0-1048.html

100% Passing Guarantee 100% Money Back Assurance

Following Questions and Answers are all new published by Oracle
Official Exam Center

- Instant Download After Purchase
- 100% Money Back Guarantee
- 365 Days Free Update
- 800,000+ Satisfied Customers

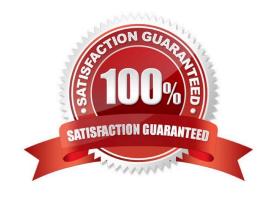

# VCE & PDF GeekCert.com

## https://www.geekcert.com/1z0-1048.html

#### 2024 Latest geekcert 1Z0-1048 PDF and VCE dumps Download

#### **QUESTION 1**

You have 10 different Legislative Data Groups (LDG) defined. Each LDG has a different set of Payroll Time Types and Absence Types.

How should you configure a Layout Component to display the proper values in one single list on the Time Entry Layout?

- A. Create a Multiple Attribute Time Card Field, filtering the list using Assignment ID.
- B. Create a Multiple Attribute Time Card field, filtering the displayed values based on the LDG Filtering function.
- C. Create a Multiple Attribute Time Card Field, filtering the list using Element Eligibility.
- D. Cannot be done in one list. This requires two separate selection lists (Time Card fields), placed on the Time Entry Layout.

Correct Answer: B

#### **QUESTION 2**

You need to configure a Time Card Layout for your customer that includes dependent Payroll Time Type attributes for input values.

What process must you run to create these dependent attributes?

- A. the Generate Time Cards process
- B. the Load Time Card process
- C. the Generate Data Dictionary process
- D. the Time Events process
- E. the Time Card Synchronization process

Correct Answer: C

https://docs.oracle.com/cloud/r13\_update17b/globalcs\_gs/FAITL/FAITL2508588.htm#FAITL2233368

#### **QUESTION 3**

What When executing the Generate Time Card Fields process, that will be setting the parameter "Include Absence Types" to Yes accomplish?

A. enables Absence entries on the time entry and calendar entry layouts

- B. none of the above
- C. creates a multiple-attribute time card field with Absence Management type and Payroll Time type time attributes

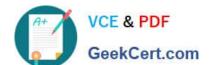

#### https://www.geekcert.com/1z0-1048.html

2024 Latest geekcert 1Z0-1048 PDF and VCE dumps Download

D. enables entry of Absence Plans directly on the time entry and calendar entry layouts

E. updates available absence values for selection within the existing time card fields

F. creates a multiple-attribute time card field with only the Absence Management type time attribute

Correct Answer: A

#### **QUESTION 4**

Your client wants to minimize the validation rules that execute against a time card and only under certain circumstances they want certain validation rules, if required, to display validation messages.

Which option will accomplish your customer\\'s goals?

A. Create a new validation formula/template and rule that accesses HCM data to only execute if certain HR data exists for the worker and processes the validation logic on the time entries. Place the rule that uses the formula in a rule set and assign the rule set using an appropriate profile.

B. Place the validation rules in a rule set, assigning a properly formatted time category on the same rows in the rule set. Assign the rule set to the workers using an appropriate profile.

C. Create a new formula/template and rule that uses an input parameter to check for certain values defined in the rule using a time category input parameter. When present, complete execution of the rule. Place the rule that uses the formula in a rule set and assign the rule set using an appropriate profile.

D. Create a formula that incorporates program logic to check for certain time card entries and, when present, execute the validation rule. Create the new template and rule. Place the rule that uses the formula in a rule set and assign the rule set using an appropriate profile.

Correct Answer: B

#### **QUESTION 5**

Which statement is true about the way the planned schedule is defaulted?

A. It is always defaulted with the workers\\' standard working hours.

B. It is always defaulted with the workers\\' work schedules.

C. It is defaulted with the workers\\' availability.

D. All three of the above options are true.

Correct Answer: C

1Z0-1048 Practice Test

1Z0-1048 Exam Questions

1Z0-1048 Braindumps